## <span id="page-0-0"></span>Package 'BinarybalancedCut'

September 2, 2017

Type Package Version 0.2 Title Threshold Cut Point of Probability for a Binary Classifier Model Date 2017-09-02 Author Navinkumar Nedunchezhian Maintainer Navinkumar Nedunchezhian <navinkumar.nedunchezhian@gmail.com> Description Allows to view the optimal probability cutoff point at which the Sensitivity and Specificity meets and its a best way to minimize both Type-1 and Type-2 error for a binary Classifier in determining the Probability threshold. License GPL-2 LazyData FALSE Imports ggplot2,reshape2 Suggests knitr NeedsCompilation no Repository CRAN Date/Publication 2017-09-02 17:27:38 UTC

### R topics documented:

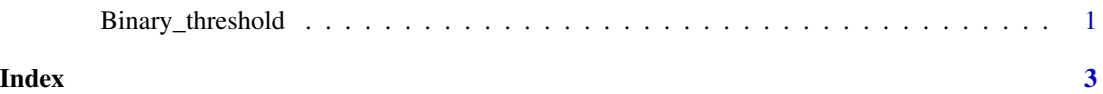

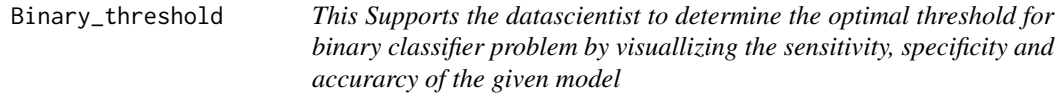

#### Description

Prints 'Chart of sensitivity & specificity'.

#### Usage

Binary\_threshold(probability,class)

#### Arguments

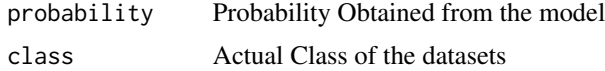

#### Examples

```
set.seed(100);disease <- sample(c("yes","no"), 1000, replace=TRUE);
Probabilities<-sample(seq(0,1,by=0.01),1000,replace=TRUE);
Binary_threshold(Probabilities,disease)
```
# <span id="page-2-0"></span>Index

Binary\_threshold, [1](#page-0-0)